# **Computer Networks** and the Internet

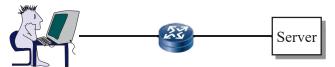

#### Raj Jain

Washington University in Saint Louis Saint Louis, MO 63130 Jain@wustl.edu

Audio/Video recordings of this lecture are available on-line at:

http://www.cse.wustl.edu/~jain/cse473-16/

Washington University in St. Louis

www.cse.wustl.edu/~jain/cse4/3

©2016 Raj Jain

1 - 1

- 1. What is Internet?
- 2. Network Edge: Access Networks and Media
- 3. Network Core: Packet vs. Circuit Switching
- 4. Delay, Loss, and Throughput
- 5. Protocol Layers
- 6. Network Security
- 7. History of Internet

Washington University in St. Louis

Washington University in St. Louis

p://www.cse.wustl.edu/~jain/cse473-16/

©2016 Rai Jai

1\_2

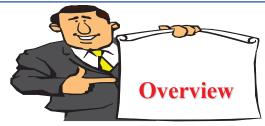

- 1. What is Internet?
- 2. Switching: Circuit vs. Packet
- 3. Edge vs. Core
- 4. Network Performance Measures: Delay, Loss, Throughput
- 5. Protocol Layers
- 6. Network Security
- 7. History

**Note**: This class lecture is based on Chapter 1 of the textbook (Kurose and Ross) and the slides provided by the authors.

Washington University in St. Louis

p://www.cse.wustl.edu/~jain/cse473-16/

©2016 Raj Jain

# What is a Network? Network: Enables data transfer among nodes Generally heterogeneous nodes More than 2 nodes E.g., Your home or office network Server Communication: Two nodes. Link level electrical issues.

# **Key Concepts**

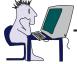

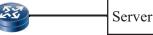

- □ End Systems: Systems that are sinks or sources of data, e.g., Desktops, Laptops, Servers, Printers, Cell Phones, etc.
- □ Intermediate Systems: Systems that forward/switch data from one link to another, e.g., routers, switches
- □ **Hosts**: End Systems
- □ Gateways: Routers
- □ **Servers**: End Systems that provide service, e.g., print server, storage server, Mail server, etc.
- □ Clients: End systems that request service
- □ Links: Connect the systems.

Characterized by transmission rate, propagation delay

Washington University in St. Louis

://www.cse.wustl.edu/~jain/cse

©2016 Raj Jain

1-5

#### What is Internet?

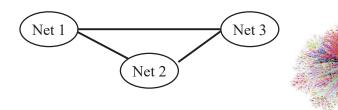

- □ Internet = Inter-Network = Network connecting networks
- □ Approximately 1.05B hosts on Internet in 2016.
- ☐ ISP: Internet Service Provider.
  - □ Provide access to Internet.
  - □ Telecommunications (Telephone) Companies, AT&T, Verizon, Comcast, ...
  - □ Coffee Shops (Wi-Fi)

Ref: http://www.statista.com/statistics/264473/number-of-internet-hosts-in-the-domain-name-system

©2016 Raj Jain

-6

# **Types of Networks**

□ Point to point vs. Broadcast

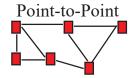

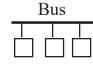

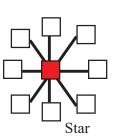

- □ Circuit switched vs. packet switched
  - □ Circuit: A path (circuit) is setup before transmission. All bits follow the same path, e.g., Phone
  - □ Packet: Packets of bits are forwarded individually

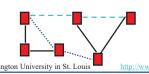

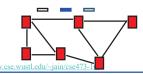

©2016 Raj Jain

#### Multiplexing

- How multiple users can share a link?
- □ Time Division Multiplexing (TDM)

Frequency 1 2 3 4 5 6 7 8

□ Frequency Division Multiplexing (FDM)

Other multiplexing methods will be covered as needed.

Washington University in St. Louis

.cse.wustl.edu/~jain/cse473

©2016 Raj Jain

Time

Time

#### **Types of Networks (Cont)**

- □ Local Area Networks (LAN): 0-2 km, Single Ownership Metropolitan Area Networks (MAN) 2-50 km, Wide Area Networks (WAN) 50+ km
  - □ Originally LAN/MAN/WAN technologies were different
  - □ Now they are all same
- □ Telecom Networks:
  - □ Access: Between subscriber and the service provider
  - □ Metro: Covering a city
  - □ Core: Between cities

Washington University in St. Louis

http://www.cse.wustl.edu/~jain/cse473-16/

©2016 Raj Jain

1-9

#### **Structure of the Internet**

Company A

Enterprise Networks

Company B

Access Networks

- □ Enterprise/Home Networks: Stub Networks.
   Privately owned ⇒ Not owned by ISP
   e.g., WUSTL network: Ethernet and WiFi
- □ Access Network: Enterprise/Users to ISP (in the city) WiFi, 3G/4G, DSL
- □ Core Network: ISP's network (between city): Optical Fiber

Washington University in St. Louis

nttp://www.cse.wustl.edu/~jain/cse473-16

©2016 Raj Jain

1-10

# **Types of ISPs**

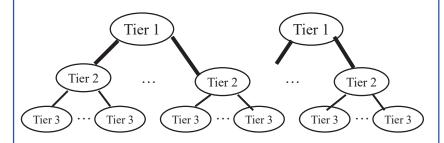

- □ Tier 1: Global or National, e.g., AT&T, Verizon, ...
- □ Tier 2: Regional
- □ Tier 3: Local

Washington University in St. Louis <a href="http://www.cse.wustl.edu/~jain/cse473-16/">http://www.cse.wustl.edu/~jain/cse473-16/</a>

©2016 Raj Jain

#### **Transmission Media**

- □ Guided:
  - □ Twisted Pair
  - □ Coaxial cable
  - □ Optical fiber
- **□** Unguided:
  - □ Microwave
  - □ Satellite
  - □ Wireless

Washington University in St. Louis

p://www.cse.wustl.edu/~jain/cse473-

#### **Twisted Pair (TP)**

- -Separately insulated
- -Twisted together
- -Often "bundled" into cables
- Usually installed in building during construction

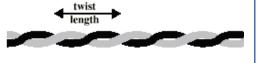

(a) Twisted pair

- ☐ Twists decrease the cross-talk
- □ Neighboring pairs have different twist length
- Most of telephone and network wiring in homes and offices is TP.

Washington University in St. Louis

ttp://www.cse.wustl.edu/~jain/cse473-16/

©2016 Raj Jain

1-13

#### Shielded and Unshielded TP

- □ Shielded Twisted Pair (STP)
  - Metal braid or sheathing that reduces interference
  - □ More expensive
  - □ Harder to handle (thick, heavy)
  - □ Used in token rings

#### □ Unshielded Twisted Pair (UTP)

- □ Ordinary telephone wire
- □ Cheap, Flexible
  - ⇒ Easiest to install
- □ No shielding

Washington University in St. Louis

- ⇒ Suffers from external interference
- □ Used in Telephone and Ethernet

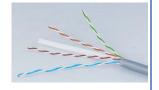

©2016 Raj Jain

©2016 Rai Jain

7 W W W.CSC.

1-14

# **UTP Categories**

- □ Cat 3
  - □ Up to 16MHz
  - □ Voice grade found in most offices
  - □ Twist length of 7.5 cm to 10 cm
- □ Cat 4
  - □ Up to 20 MHz. Not used much in practice.
- □ Cat 5
  - □ Up to 100MHz
  - □ Used in 10 Mbps and 100 Mbps Ethernet
  - □ Twist length 0.6 cm to 0.85 cm
- □ Cat 5E (Enhanced), Cat 6, Cat 7, ...

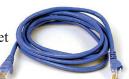

Washington University in St. Louis

p://www.cse.wustl.edu/~jain/cse473-16

©2016 Raj Jain

#### **Optical Fiber** Cladding Angle of Angle of —Glass or plastic core incidence reflection -Laser or light emitting diode Light at less than ciritical angle is -Specially designed jacket -Small size and weight absorbed in jacket ■ A cylindrical mirror is formed by the cladding ☐ The light wave propagate by continuous reflection in the fiber □ Not affected by external interference ⇒ low bit error rate

☐ Fiber is used in all long-haul or high-speed communication

■ Infrared light is used in communication

Washington University in St. Louis

# **Optical Communication...History**

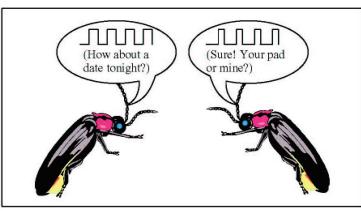

Fireflies use pulse-width modulation.

Washington University in St. Louis

©2016 Raj Jain

1-17

#### **Electromagnetic Spectrum**

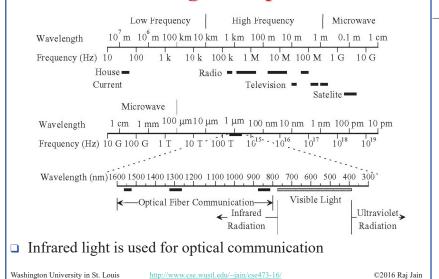

1\_18

#### Homework 1A

- Which networking media will you use for the following applications and why?
- 1. Very large file transfer at home
- 2. High-speed multiple channel video transmission at office
- 3. News reading while traveling in a car

Note: Do not write the name of the protocol. Write the name of the media and justify.

Washington University in St. Louis

p://www.cse.wustl.edu/~jain/cse473-16

©2016 Raj Jain

# **Network Edge: Enterprise Networks**

- 1. Ethernet
- 2. Wi-Fi

Washington University in St. Louis

ttp://www.cse.wustl.edu/~jain/cse473-1

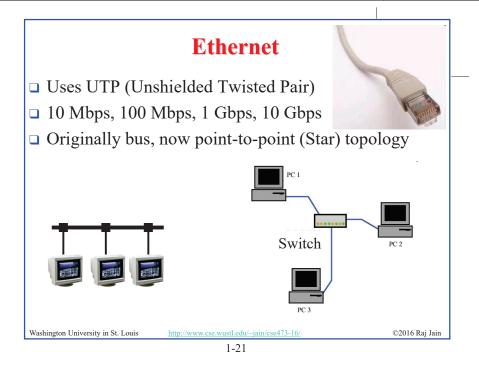

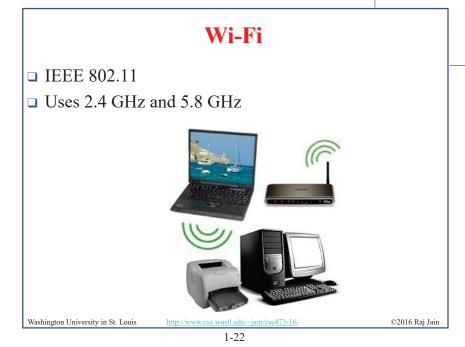

# **Access Networks**

- 1. DSL
- 2. Cable
- 3. Fiber-To-The-Home
- 4. Wi-Fi

Washington University in St. Louis

5. LTE

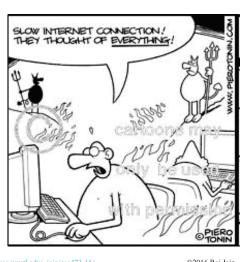

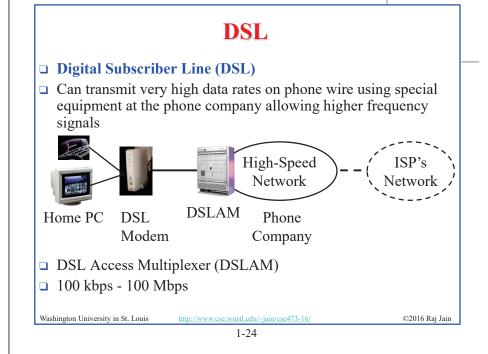

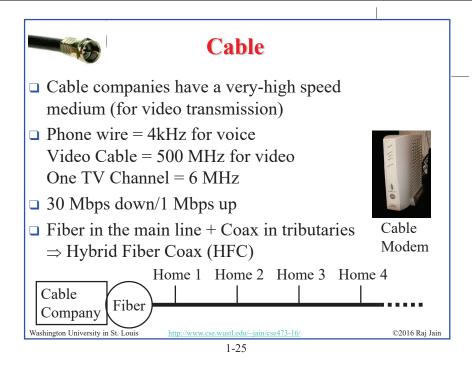

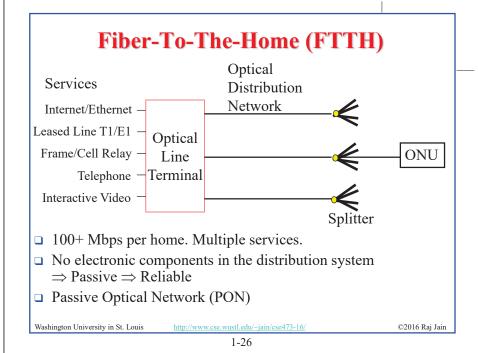

#### **Wireless Access Networks**

■ Wi-Fi hot spots

Washington University in St. Louis

□ Cellular access: 2G/3G/4G (LTE)

**Network Performance Measures** 

- Delay
- Throughput
- Loss Rate

Washington University in St. Louis

/www.cse.wustl.edu/~jain/cse473-

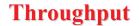

- Measured in Bits/Sec
- □ Capacity: Nominal Throughput
- □ Throughput: Realistic
- □ Bottleneck determines the end-to-end throughput

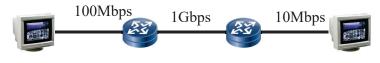

Net end-to-end capacity = 10 Mbps

Actual throughput will be less due to sharing and overhead.

Washington University in St. Louis

www.csc.wastr.caa ja

©2016 Raj Jain

1-29

#### **Loss Rate**

- Queuing ⇒ Buffer overflow
- □ Bit Error Rate on the link
- □ Lost packets are retransmitted by the previous node or the source

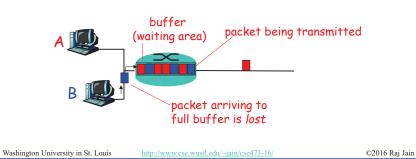

1-30

# **Packet Switching Delay**

- 1. Processing Delay: Check packets, decide where to send, etc.
- 2. Queuing Delay: Wait behind other packets
- 3. Transmission Delay: First-bit out to last-bit out on the wire = Packet Length/bit rate
- 4. Propagation Delay: Time for a bit to travel from in to out = Distance/speed of signal Light speed = 3×10<sup>8</sup> m/s in vacuum, 2×10<sup>8</sup> m/s in fiber

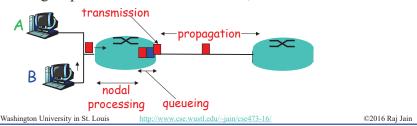

# **Packet Switching Delay: Example**

- □ 1500 Byte packets on 10 Mbps Ethernet, 1km segment
- Transmission Delay =  $1500 \times 8/10 \times 10^6 = 1200 \mu s = 1.2 ms$
- □ Propagation delay =  $1000 \text{ m/2} \times 10^8 = 5 \mu \text{s}$

Washington University in St. Louis

://www.cse.wustl.edu/~jain/cse473-10

# **Delay Example (CBR Circuits)**

- How long would it take to send a file of 640,000 bits from host A to host B over a circuit-switched network?
  - □ All links are 1.536 Mbps
  - □ Each link is shared by 24 users
  - □ 500 ms to establish end-to-end circuit
- $\Box$  Per User Rate = 1536/24 = 64 kbps
- $\Box$  Time to transfer = 640 kb/64 kb = 10 s
- $\Box$  Total time = .5 s + 10 s = 10.5 s

Washington University in St. Louis

#### Homework 1B

- P5: Consider two hosts, A and B, connected by a single link of rate R bps. Suppose that the two hosts are separated by *m* meters, and suppose the propagation speed along the link is s meters/sec. Host A is to send a packet of size L bits to Host B.
- A. Express the propagation delay,  $d_{prop}$  in terms of m and s
- B. Determine the transmission time of the packet  $d_{trans}$  in terms of L and R.
- C. Ignoring processing queuing delays, obtain an expression for the end-to-end
- D. Suppose Host A begins to transmit the packet at time t=0. At time  $t=d_{trans}$ where is the last bit of the packet?
- E. Suppose  $d_{prop}$  is greater than  $d_{trans}$ . At time  $t=d_{trans}$ , where is the first bit of
- F. Suppose  $d_{prop}$  is less than  $d_{trans}$ , at time  $t=d_{trans}$ , where is the first bit of the
- G. Suppose  $s=2.5 \times 10^8$  m/s, L=240 bits, and R=56 kbps,. Find the distance m so that  $d_{prop}$  equals  $d_{trans}$ .

Washington University in St. Louis

http://www.cse.wustl.edu/~jain/cse473-16/

©2016 Raj Jain

# **Protocol Layers**

□ Problem: Philosophers in different countries speak different languages. The Telex system works only with English.

I believe there is a God!

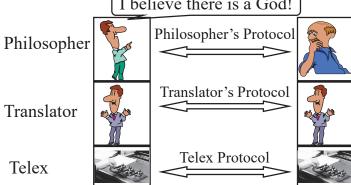

Washington University in St. Louis

# What is a Networking Protocol?

■ Network protocols define the format of messages, their meanings, sequence, and actions

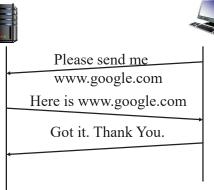

Washington University in St. Louis

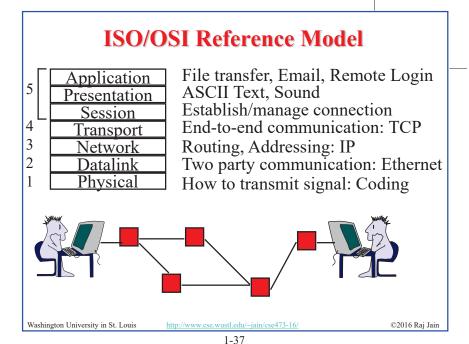

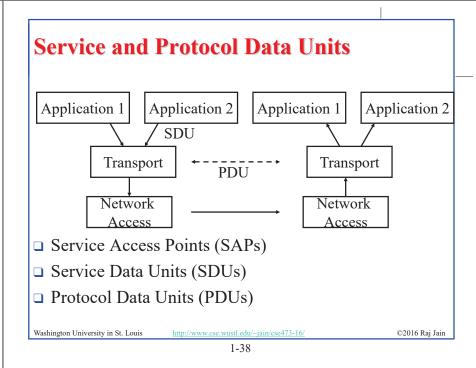

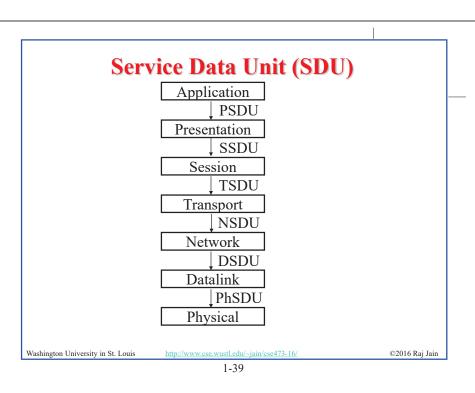

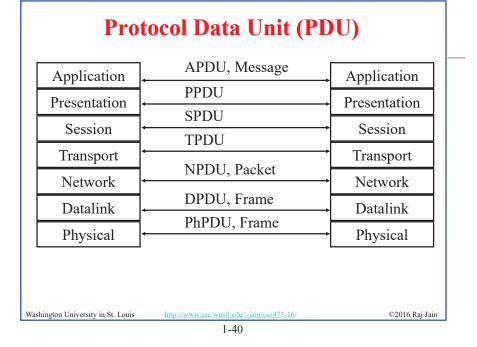

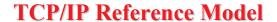

- □ TCP = Transport Control Protocol
- □ IP = Internet Protocol (Routing)

TCP/IP Ref Model TCP/IP Protocols

Application FTP Telnet HTTP **TCP Transport** UDP IP Internetwork Packet Host to Ether Point-to-Radio **Point** Network net Physical Fiber | Wireless Coax

1-41

#### **OSI vs TCP/IP**

Application
Presentation
Session
Transport
Transport
Network
Trep/IP
Application
Transport
(host-to-host)
Internet

Washington University in St. Louis http://www.cse.wustl.edu/~jain/cse4

©2016 Raj Jain

1-42

**Data Link** 

Physical

Network

Access

**Physical** 

#### **OSI vs TCP Reference Models**

- □ OSI introduced concept of services, interface, protocols. These were force-fitted to TCP later
   ⇒ It is not easy to replace protocols in TCP.
- □ In OSI, reference model was done before protocols. In TCP, protocols were done before the model
- □ OSI: Standardize first, build later TCP: Build first, standardize later
- □ OSI took too long to standardize.
   TCP/IP was already in wide use by the time.
- □ OSI became too complex.
- □ TCP/IP is not general. Ad hoc.

Washington University in St. Louis

Washington University in St. Louis

tp://www.cse.wustl.edu/~jain/cse473-16/

©2016 Raj Jain

©2016 Raj Jain

#### PDUs in TCP/IP Architecture Application User Data Byte Stream **TCP** TCP Header User Data Segment TCP Header IP Header User Data Datagram Subnetwork IP Header Sub-network Header TCP Header User Data Packet ©2016 Rai Jain Washington University in St. Louis

1-44

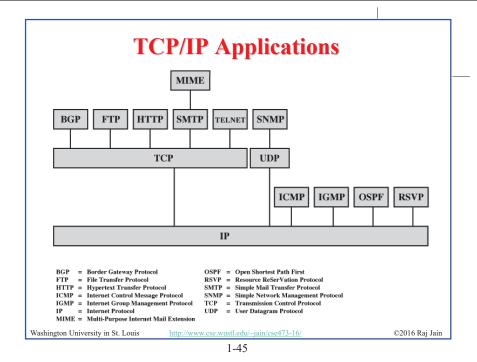

# **Network Security**

- Security Components
- □ Types of Malware
- □ Types of Attacks
- Buffer Overflows
- Distributed DoS Attacks

Washington University in St. Louis

tp://www.cse.wustl.edu/~jain/cse473-16/

©2016 Raj Jain

1-46

#### **Security Components**

- □ Confidentiality: Need access control, Cryptography, Existence of data
- □ Integrity: No change, content, source, prevention mechanisms, detection mechanisms
- □ **Availability**: Denial of service attacks,
- □ Confidentiality, Integrity and Availability (CIA)

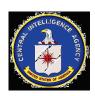

Washington University in St. Louis

ttp://www.cse.wustl.edu/~jain/cse473-16/

©2016 Raj Jain

#### **Types of Malware**

- □ **Viruses**: Code that *attaches* itself to programs, disks, or memory to propagate itself.
- □ **Worms**: Installs copies of itself on other machines on a network, e.g., by finding user names and passwords
- □ **Trojan horses**: Pretend to be a utility. Convince users to install on PC.
- Spyware: Collect personal information

This is not a complete list.

Washington University in St. Louis

http://www.cse.wustl.edu/~jain/cse473-16

#### **Types of Attacks**

- □ **Denial of Service (DoS):** Flooding with traffic/requests
- □ **Buffer Overflows**: Error in system programs. Allows hacker to insert his code in to a program.
- **■** Malware
- □ **Brute Force**: Try all passwords.
- □ Port Scanning:
  - ⇒ Disable unnecessary services and close ports
- □ Network Mapping

Washington University in St. Louis

http://www.cse.wustl.edu/~jain/cse473-16/

#### **Distributed DoS Attacks**

- □ **Tribe Flood Network** (TFN) clients are installed on compromised hosts.
- □ All clients start a simultaneous DoS attack on a victim on a trigger from the attacker.
- ☐ **Trinoo** attack works similarly. Use UDP packets. Trinoo client report to Trinoo master when the system comes up.
- **Stacheldraht** uses handlers on compromised hosts to receive encrypted commands from the attacker.

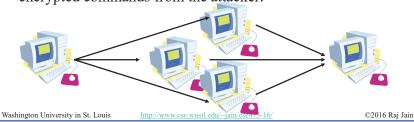

1-50

#### **History of Internet**

- □ 1961: Kleinrock developed queueing theory. Showed effectiveness of packet-switching
- □ 1964: Baran's report on packetswitching in military nets
- □ 1967: ARPAnet conceived by Advanced Research Projects Agency
- □ 1969: First ARPAnet node operational First Request for Comment (RFC) www.ietf.org

Washington University in St. Louis

p://www.cse.wustl.edu/~jain/cse473-16/

©2016 Raj Jain

©2016 Raj Jain

# **History of Internet (Cont)**

- □ Early 1990s: HTML, HTTP: Berners-Lee
- □ 1994: Mosaic, later Netscape
- **2007**:
  - □ ~500 million hosts
  - □ Voice, Video over IP
  - □ P2P applications: BitTorrent (file sharing) Skype (VoIP), PPLive (video)
  - □ Video applications: YouTube, gaming
  - □ Wireless, Mobility

Washington University in St. Louis

o://www.cse.wustl.edu/~jain/cse473-16

#### **Key Concepts**

- ☐ Internet Protocol (IP): Protocol
- **Address**: All systems have an IP address, for example, 125.36.47.23
- Name: All systems have a human readable name, e.g., scorpio.cec.wustl.edu, ibm.com.
- ☐ Technically called **DNS** (domain name systems) name. Details will be introduced later.
- □ IETF: Internet Engineering Task Force. Make standards for Internet. IETF.org
- □ **RFC**: Request for comments. Documents that describe Internet protocols.

Washington University in St. Louis

http://www.cse.wustl.edu/~jain/cse473-

©2016 Raj Jain

1-53

#### **Summary**

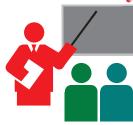

- 1. Most common medium is UTP, wireless, fiber
- 2. Internet is a network of networks
- 3. Enterprise, access, and core networks
- 4. Performance Measures: Delay, Throughput, Loss Rate
- 5. Protocol Layers: ISO and TCP/IP reference models

Washington University in St. Louis

p://www.cse.wustl.edu/~jain/cse473-16/

©2016 Rai Jain

1-54

#### Lab 1

- 1. Find the IP address of your computer (ipconfig, ifconfig)
- 2. Find the IP address of <a href="www.wustl.edu">www.wustl.edu</a> (ping)
- Measure delay from your computer to <u>www.wustl.edu</u> (ping or tracert)

For all cases submit the screen snapshot showing the command used and the output. (Use Alt-Print-screen to capture a window to clipboard and then paste to word)

Washington University in St. Louis

tp://www.cse.wustl.edu/~jain/cse473-16/

©2016 Raj Jain

# Lab 1 (Cont)

4. Download Wireshark,

https://www.wireshark.org/download.html

- ☐ Install it on your laptop.
- Start wireshark and start logging
- ☐ Tracert to www.google.com
- Stop logging. Capture the current screen and submit.
   Do not worry about the part of the trace that is no longer on the screen.
- □ Q1: List 3 protocols that you see in the packet trace.
- Q2: What is the internet address of <a href="www.google.com">www.google.com</a> from the trace?

Washington University in St. Louis

://www.cse.wustl.edu/~jain/cse473-16

#### **Scan This to Download These Slides**

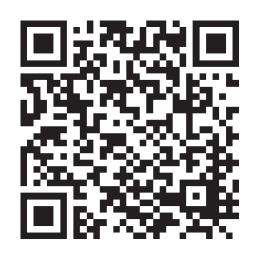

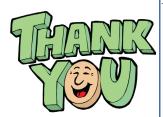

Raj Jain <a href="http://rajjain.com">http://rajjain.com</a>

Washington University in St. Louis

http://www.cse.wustl.edu/~jain/cse47/3-16/

©2016 Raj Jain

1-57

#### **Related Modules**

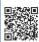

CSE 473s: Introduction to Computer Networks (Course Overview),

http://www.cse.wustl.edu/~jain/cse473-16/ftp/i 0int.pdf

CSE473S: Introduction to Computer Networks (Fall 2016), http://www.cse.wustl.edu/~jain/cse473-16/index.html

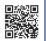

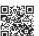

Wireless and Mobile Networking (Spring 2016),

http://www.cse.wustl.edu/~jain/cse574-16/index.html

CSE571S: Network Security (Fall 2014), http://www.cse.wustl.edu/~jain/cse571-14/index.html

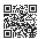

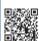

Audio/Video Recordings and Podcasts of Professor Raj Jain's Lectures,

https://www.youtube.com/channel/UCN4-5wzNP9-ruOzQMs-8NUw

Washington University in St. Louis <a href="http://www.cse.wustl.edu/~jain/cse473-16/">http://www.cse.wustl.edu/~jain/cse473-16/</a>

©2016 Raj Jain

1-58